## **How to Provide Additional Information Online Via SADIE**

In response to a Ministry decision of 'Further Information Required' for a submitted request, prescribers, their delegates and designates\* can provide additional information in support of a submission, online via SADIE.

'Note: Designates can send additional information to prescribers and delegates to submit, for requests associated with practice Locations for which they have been provided access.

See the User [Guide,](http://health.gov.on.ca/en/pro/programs/sadie/training/docs/prescriber_user_guide.pdf) Chapter 16, for more information about how to provide additional information to the EAP. Additional training materials are found on the Training Aids page: [Ontario.ca/SADIE.](http://www.ontario.ca/sadie)

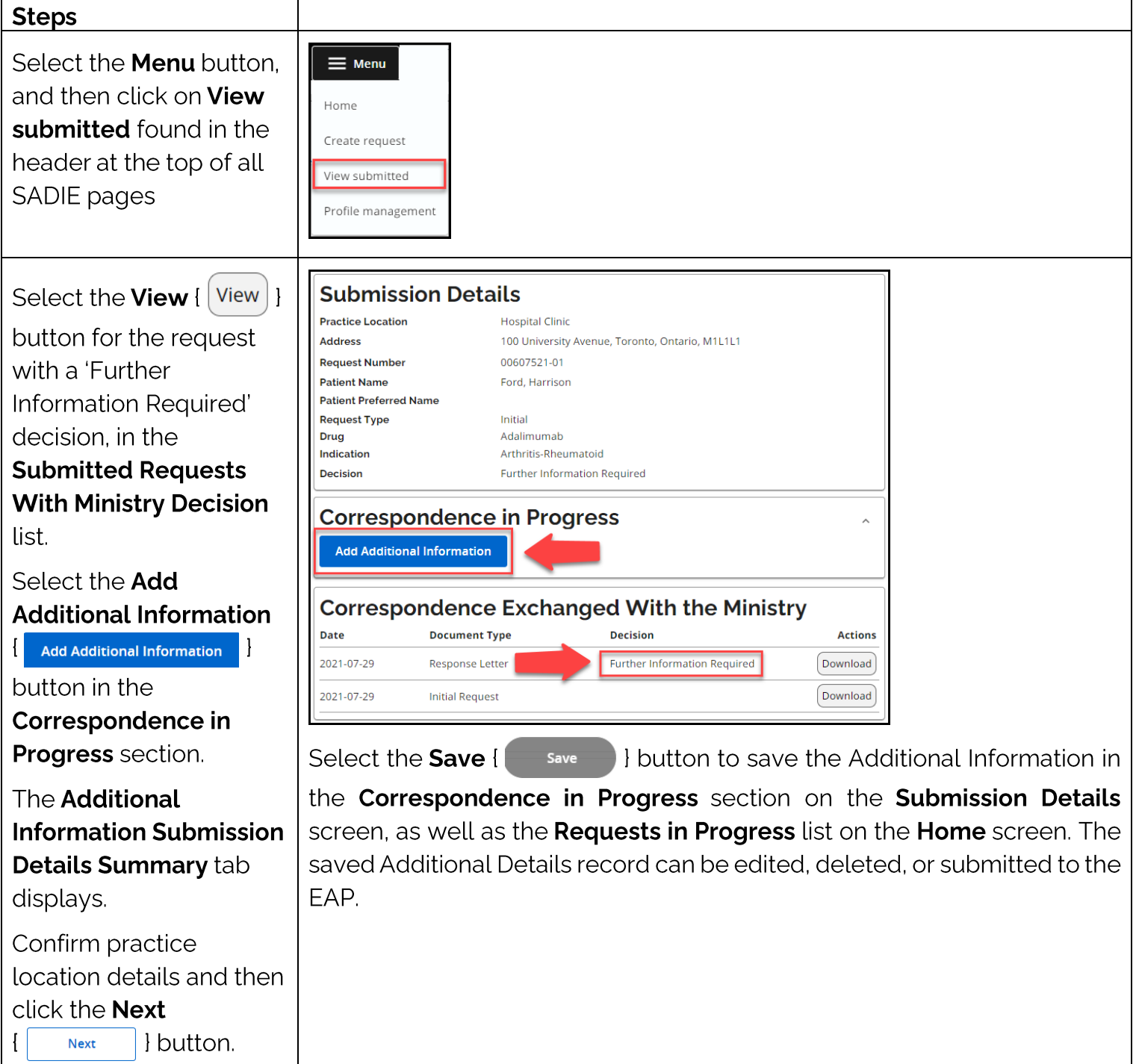

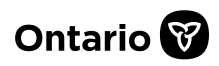

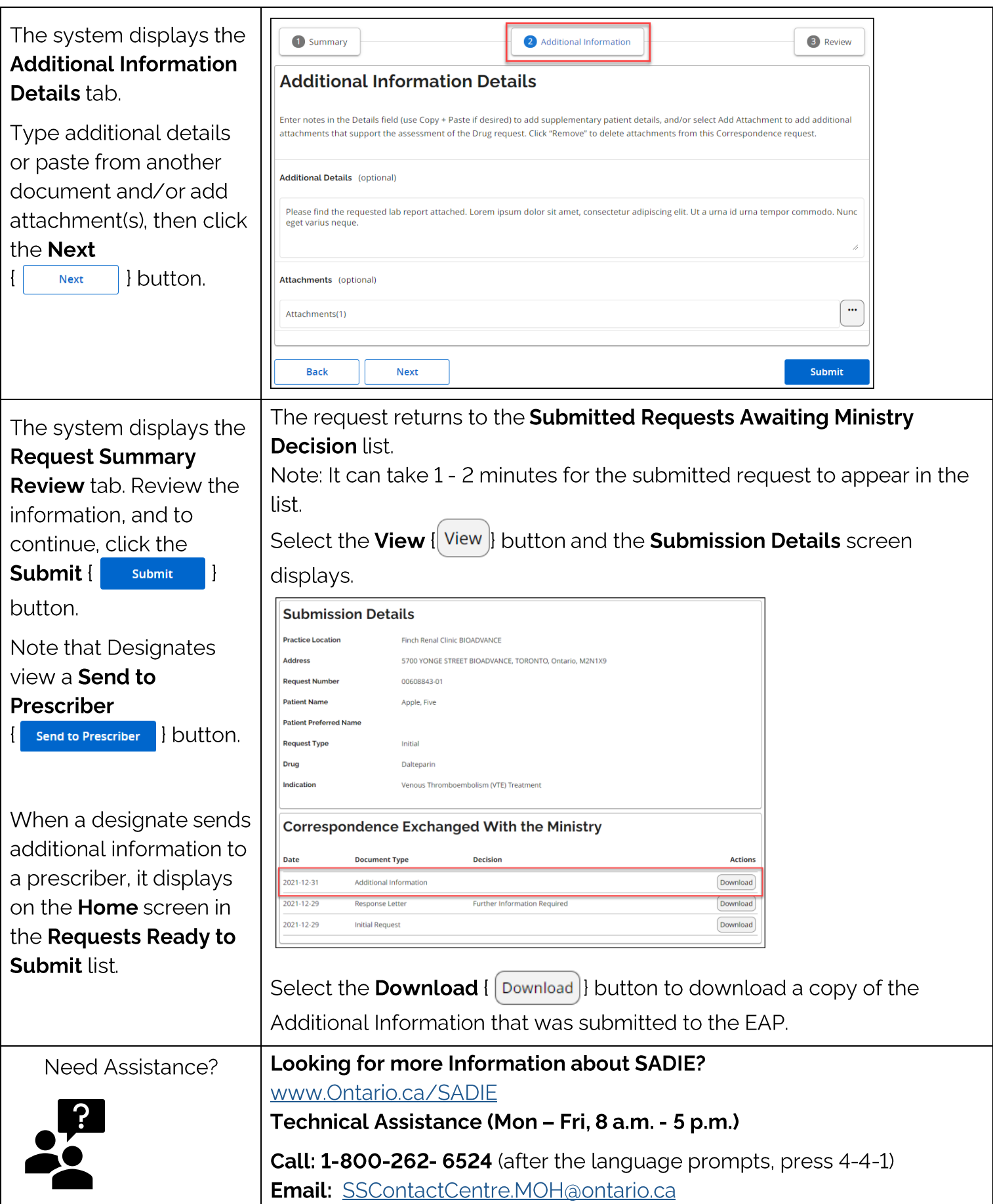